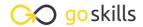

#### **Introduction to Python**

GoSkills online course syllabus

Friday, May 17, 2024

Skill level Lessons Accredited by

Beginner 41 CPD

Pre-requisites Video duration Estimated study time

None 3h 01m 20h 30m for all materials

**Instructor**John Elder

#### Intro and Setup

Install Sublime and Git Bash Terminal
We'll start off by installing the Sublime Text editor and the Git Bash Terminal.

2 Installing Python
We'll download and install Python.

First Program

Let's create our first program.

4 Comments and C9 Transition

Learn when and how to use comments in your code.

#### **Python Basics**

5 Variables
What is a variable and how can you name them?

Data Types

We'll look at data types including numbers, strings, lists, tuples, and dictionaries.

7 Strings What is a string?

| 8 | String Manipulation        |
|---|----------------------------|
|   | How to manipulate strings. |

### 9 Math Operators How to do basic math in Python.

### 10 Numbers What's the difference between a floating point number and an integer?

#### 1 1 Assignment Operators What are the different assignment operators and how are they used.

- 12 Lists
  What are lists and how do we use them?
- 13 Lists of Lists
  We'll look at multidimensional lists, or lists of lists.
- Tuples
  What is a tuple and how is it different from a list?
- 15 Dictionaries
  What is a dictionary and how do we use them?

#### Intermediate Python

- Data Type Conversion

  How to convert one data type into another data type.
- 17 Comparison Operators

  How to compare two things.
- 18 Conditionals If/Else/Elif
  Using comparison operators to make decisions.

## Multiple Conditionals What are the logical operators AND/OR/NOT and how do we use them?

| 20 | Python Formatting  Formatting in Python is important! Let's look at lines and indentation, and single line If statements. |
|----|----------------------------------------------------------------------------------------------------|
| 21 | Membership Operators                                                                                                    |

# 22 Identity Operators We'll look at the identity operators "Is", and "Is Not".

We'll look at the membership operators "In", and "Not In".

### While Loops Learn to loop using a While loop.

### For Loops Learn to loop using a For loop.

### Loop Control Statements Take control of your loops using "break", "continue", and "pass".

### FizzBuzz! Let's build a FizzBuzz app!

#### Functions Part 1 What are functions and how to use them.

#### Functions Part 2 More about functions and how to use them.

### Program Flow Understanding Program Flow in Python, and how functions can change that flow.

## Random Numbers How to create and use random numbers.

### Modules Using third party modules in your code, and creating your own.

## 32 Getting User Input Allow the user to interact with your program with raw\_input and input.

| Opening and Closing Files                |
|------------------------------------------|
| How to open and close a file with Python |
|                                          |
|                                          |

- Reading and Writing Files

  How to read and write to a file with Python.
- Renaming and Deleting Files

  How to rename and delete a file with Python.

#### **Advanced Python**

- Overview of Classes and Object Oriented Programming
  What are classes and what are they used for.
- Creating a Class Part 1
  How to create a simple class.
- Creating a Class Part 2

  More about creating simple classes.
- Creating A Class Part 3
  Finishing up our tutorial on classes.
- 40 Built-In Class Attributes
  What are the built-in Python class attributes?
- Class Inheritance
  Using other classes inside of your class.

Go to GoSkills.com